# Häufige Telefonaufgaben, Symbole und Tasten von Cisco IP-Telefonen der Serien 7800 und 8800 mit Multiplattform-Firmware  $\overline{\phantom{a}}$

### Ziel

In diesem Artikel werden die häufigsten Aufgaben, Symbole und Schaltflächen auf den Cisco IP-Telefonen der Serien 7800 und 8800 mit Multiplattform-Firmware vorgestellt.

### Anwendbare Geräte

- Cisco IP-Telefone der Serie 7800 mit Multiplattform-Firmware
- Cisco IP-Telefone der Serie 8800 mit Multiplattform-Firmware

#### Einführung

Bei den in diesem Artikel genannten Telefonen handelt es sich nicht um Enterprise-Telefone, die einen bestimmten Anruf-Controller verwenden. Wenn Sie die beiden verschiedenen Telefontypen vergleichen möchten, rufen Sie [Vergleichen und Kontrast auf:](/content/en/us/support/docs/smb/collaboration-endpoints/cisco-ip-phone-8800-series/1574-Compare-and-Contrast-Cisco-IP-MPP-Phones-and-Cisco-Unified-IP-Phones.html) [Cisco IP MPP-Telefone und Cisco](/content/en/us/support/docs/smb/collaboration-endpoints/cisco-ip-phone-8800-series/1574-Compare-and-Contrast-Cisco-IP-MPP-Phones-and-Cisco-Unified-IP-Phones.html) [Unified IP-Telefone.](/content/en/us/support/docs/smb/collaboration-endpoints/cisco-ip-phone-8800-series/1574-Compare-and-Contrast-Cisco-IP-MPP-Phones-and-Cisco-Unified-IP-Phones.html)

MPP-Telefone benötigen entweder einen Service von einem Internettelefonie-Service-Provider (ITSP) oder einem IP Private Branch Exchange (PBX)-Anrufsteuerungsserver. Beispiele für einen ITSP sind WebEx Calling, Ring Central und Verizon. Beispiele für IP-PBX-Services, die mit Cisco MPP-Telefonen verwendet werden, sind die Plattformen Asterisk, Centile und Metaswitch.

Diese Anruf-Controller für ITSP und IP-PBX sind ein separates System, in dem das Telefon und der Anruf-Controller miteinander kommunizieren, um Dienste wie Parken von Anrufen und Voicemail bereitzustellen. Da die MPP-Telefone keinen bestimmten Anruf-Controller verwenden, variieren der Zugriff und die Verfahren.

Jeder Anruf-Controller kann verschiedene Vorgehensweisen befolgen, sodass wir Ihnen nicht genau sagen können, wie Ihr Anruf funktioniert. Informationen und Hilfe zu Ihren spezifischen Befehlen finden Sie auf den Hilfeseiten des von Ihnen ausgewählten Anbieters. Wenn Sie über einen Administrator verfügen, können Sie sich mit diesen in Verbindung setzen, um weitere Informationen und Schulungen zu erhalten.

Nachdem wir alle diese Fragen beantwortet haben, möchten wir Sie nun mit den Grundlagen der Cisco Telefone der Serien 7800 und 8800 vertraut machen.

### Häufige Telefonaufgaben

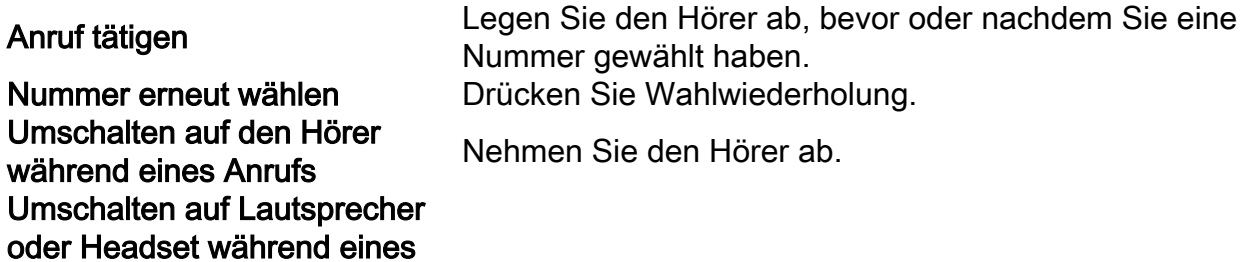

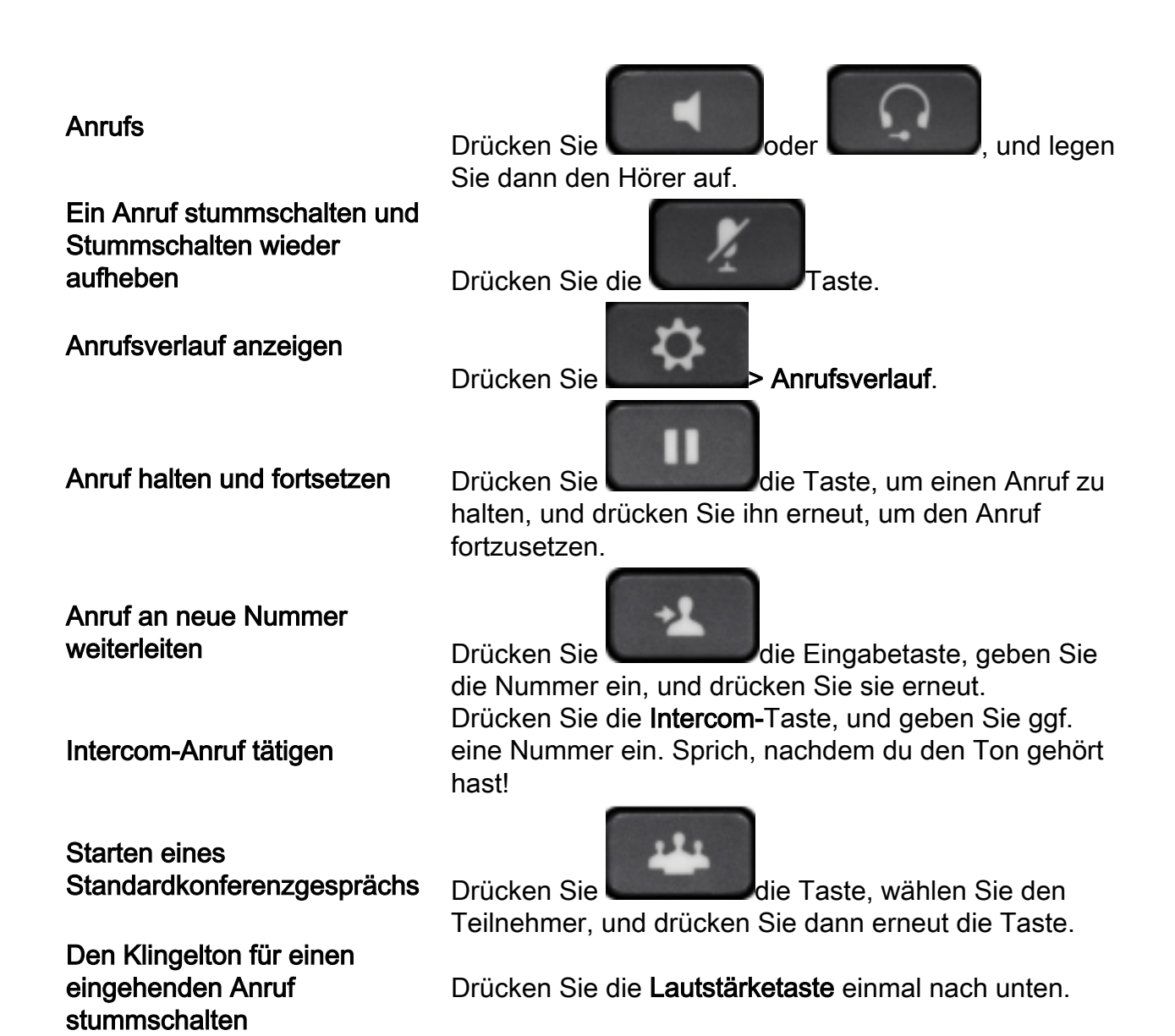

### Leitungstasten

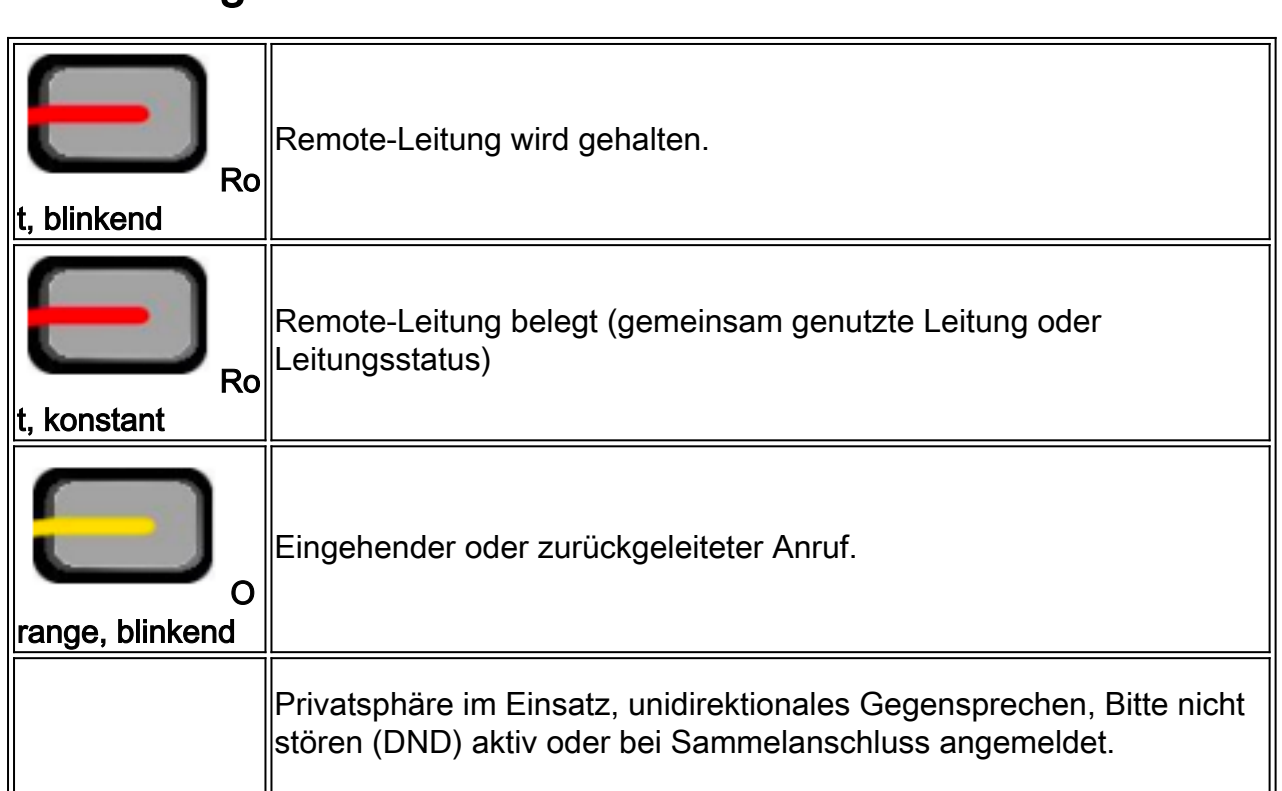

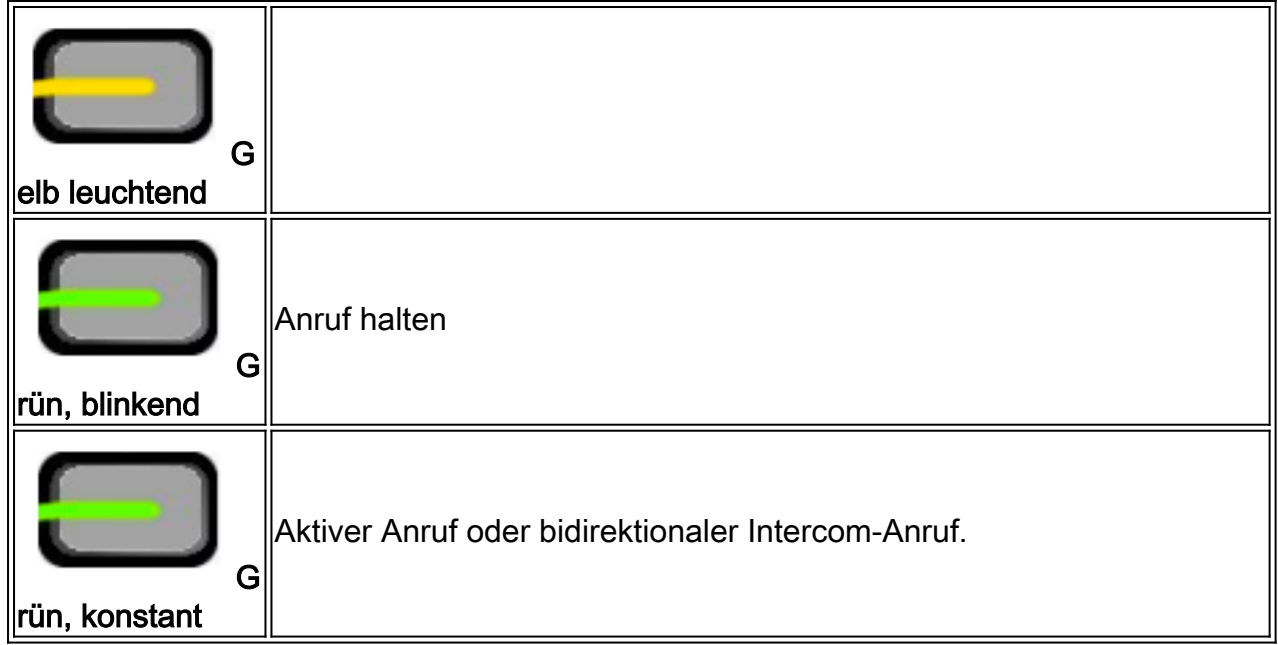

### Softkeys

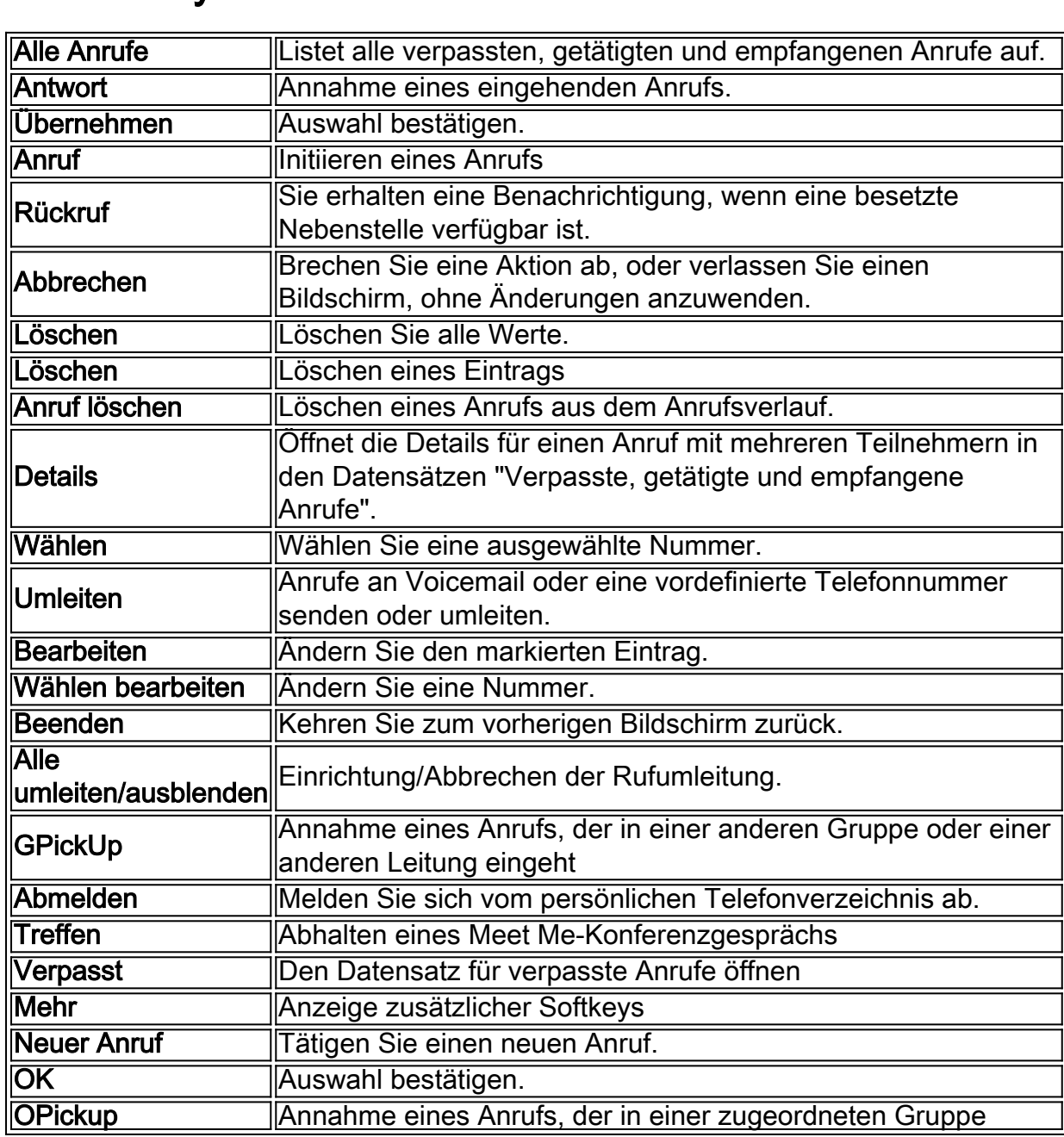

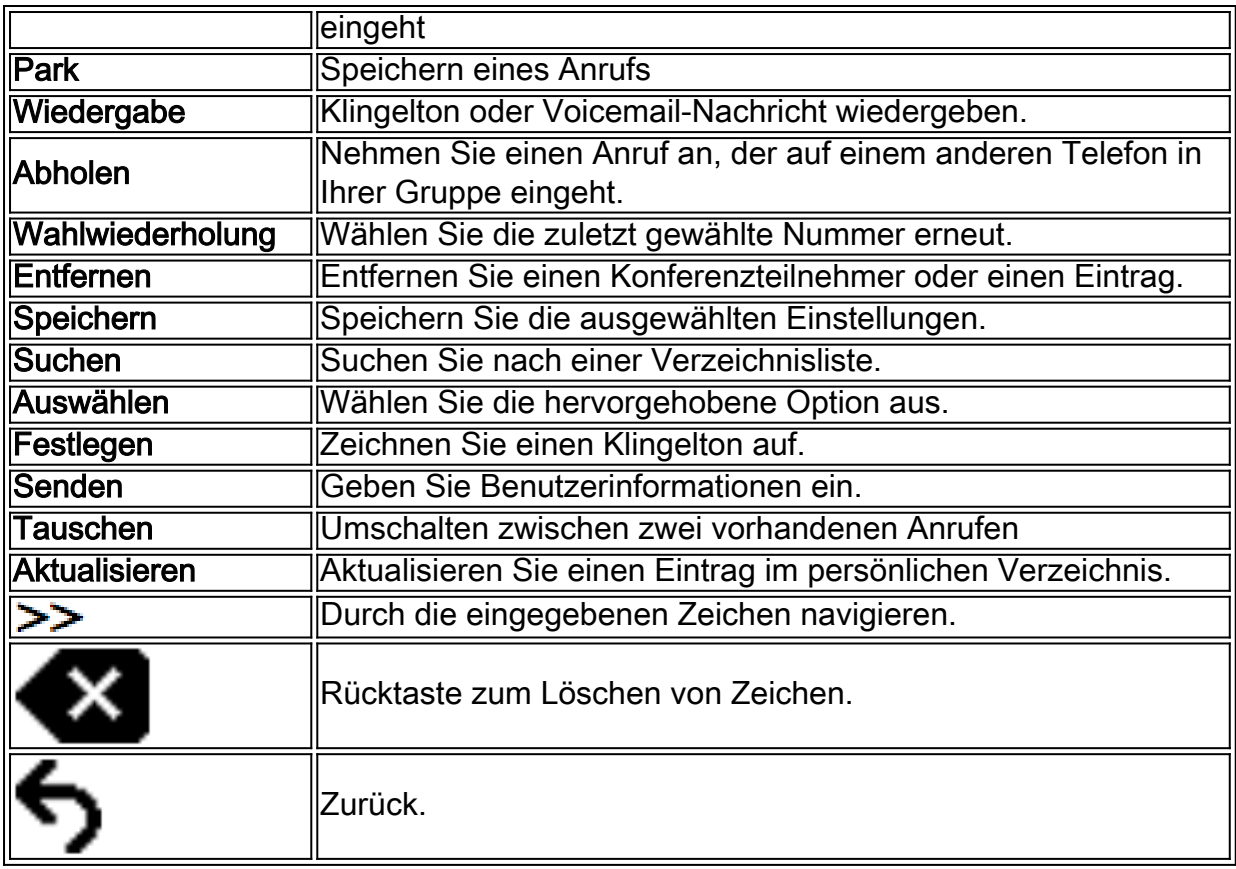

### Bildschirmsymbole

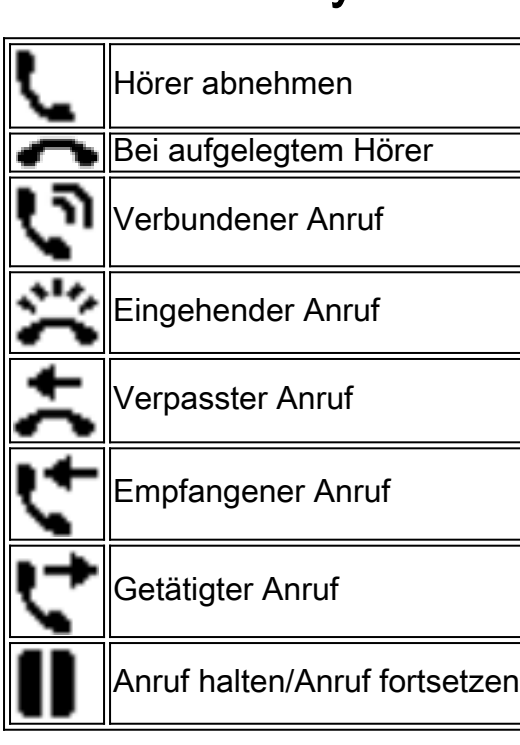

## Funktionssymbole

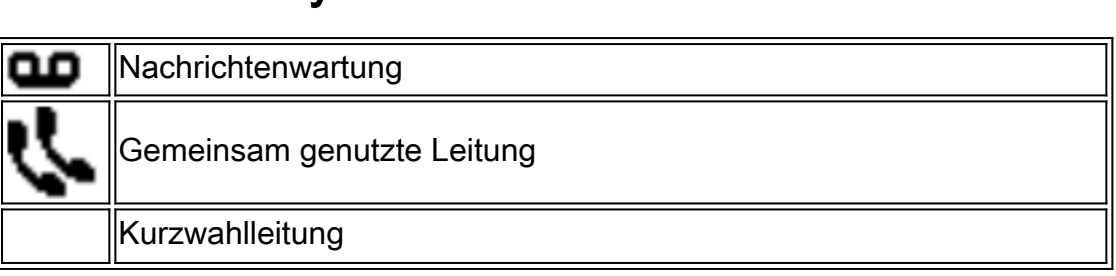

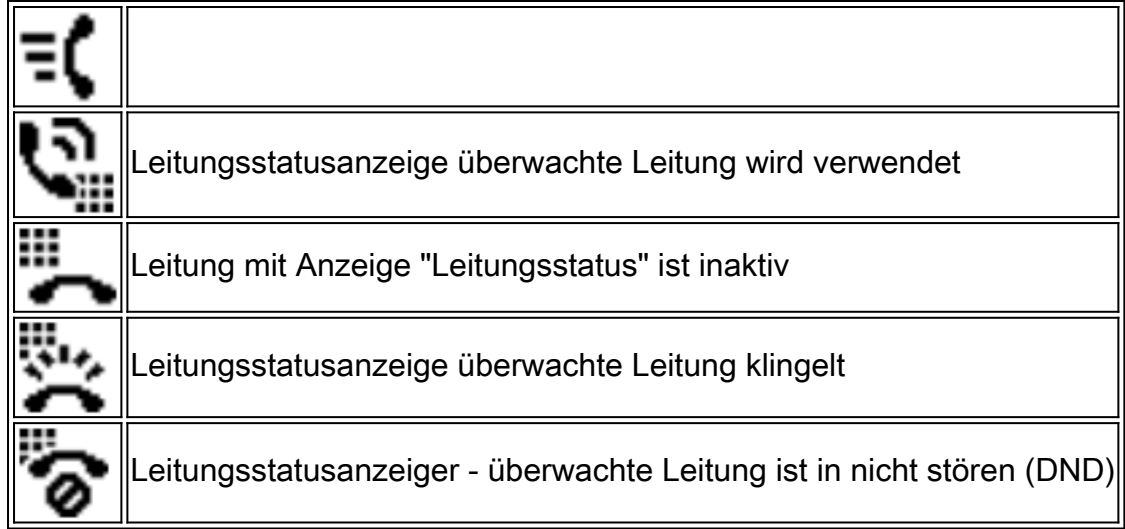

## Tasten

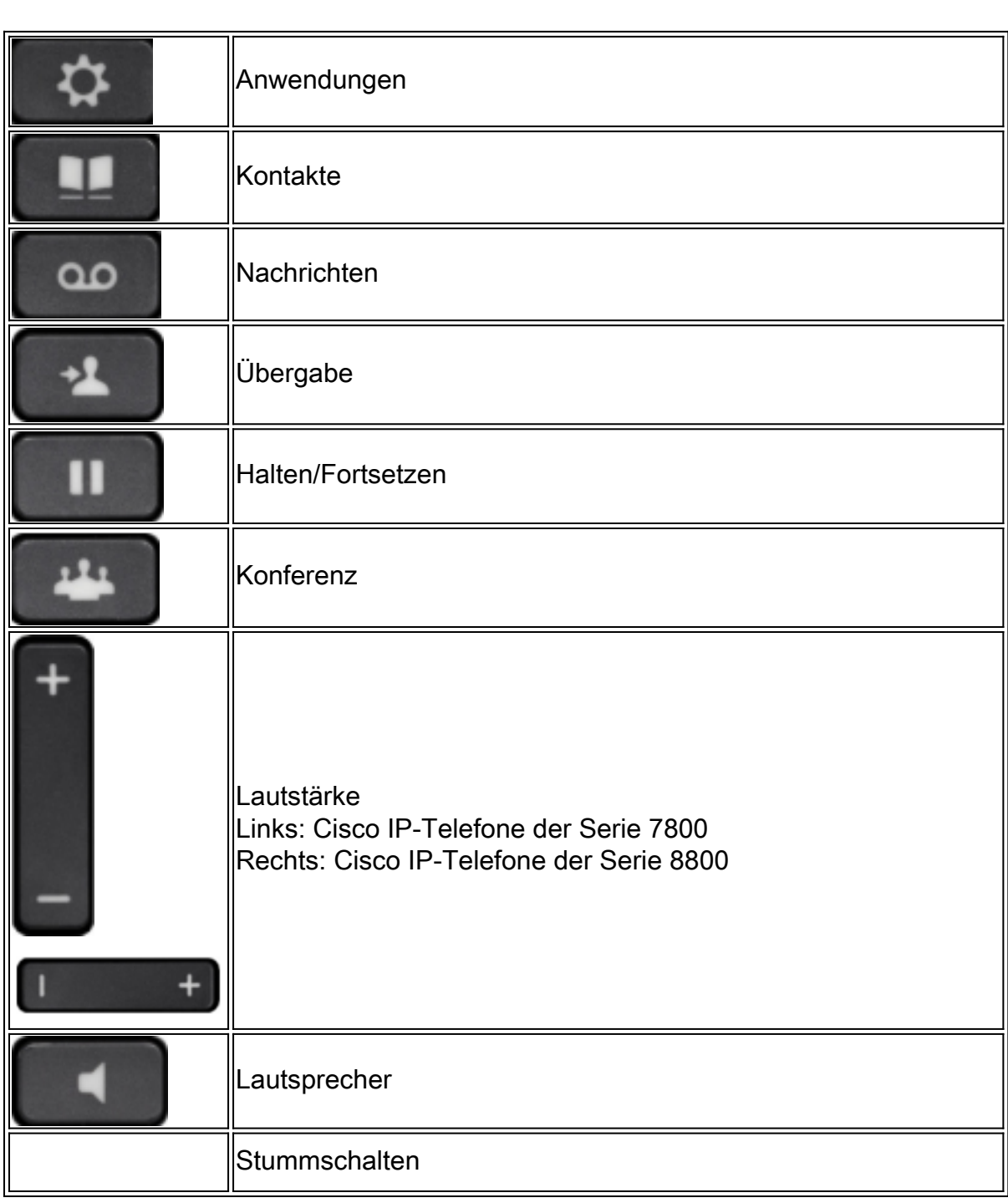

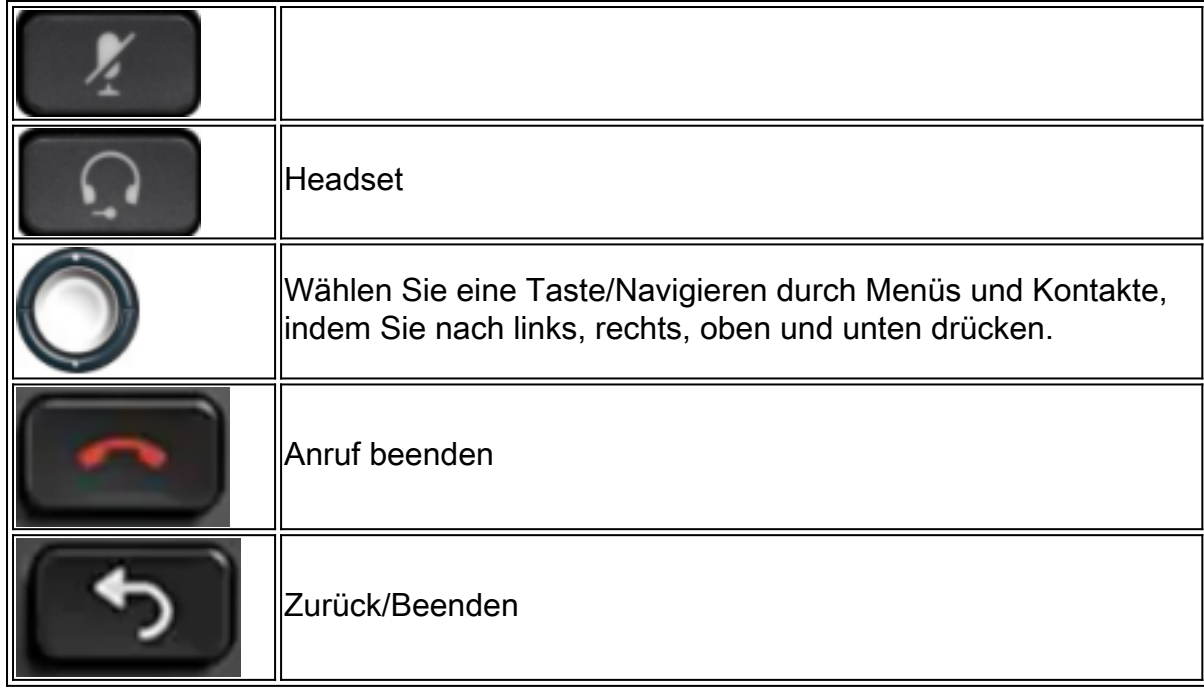

Klicken Sie für weitere Artikel auf die folgenden Links:

- [Produktseite für Multiplattform-Firmware der Serie 7800](/content/en/us/support/collaboration-endpoints/ip-phone-7800-series-multiplatform-firmware/tsd-products-support-series-home.html)
- [Produktseite für Multiplattform-Firmware der Serie 8800](/content/en/us/support/collaboration-endpoints/ip-phone-8800-series-multiplatform-firmware/tsd-products-support-series-home.html)
- [Konfigurieren eines programmierbaren Leitungstasten für Kurzwahl auf einem Cisco MPP-](https://www.cisco.com/c/de_de/support/docs/smb/collaboration-endpoints/cisco-ip-phone-6800-series/configure-a-plk-for-speed-dial-on-a-cisco-ip-phone-6800-series-with-multiplatform-firmware.html)**[Telefon](https://www.cisco.com/c/de_de/support/docs/smb/collaboration-endpoints/cisco-ip-phone-6800-series/configure-a-plk-for-speed-dial-on-a-cisco-ip-phone-6800-series-with-multiplatform-firmware.html)**
- [Konfigurieren der Kurzwahl auf einem Cisco IP-Telefon mit Multiplattform-Firmware](https://www.cisco.com/c/de_de/support/docs/smb/collaboration-endpoints/cisco-ip-phone-6800-series/configure-speed-dial-on-a-cisco-ip-phone-6800-series-with-multiplatform-firmware.html)